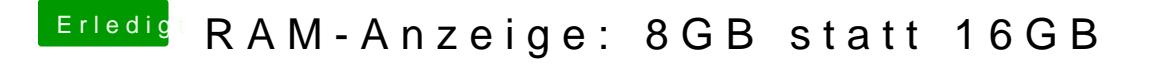

Beitrag von KayKun vom 12. Juni 2019, 00:11

Lad uns doch mal deine EFI hoch dannn können wir da nachgucken ich denk clover config 8 GB Fest gesetzt haben